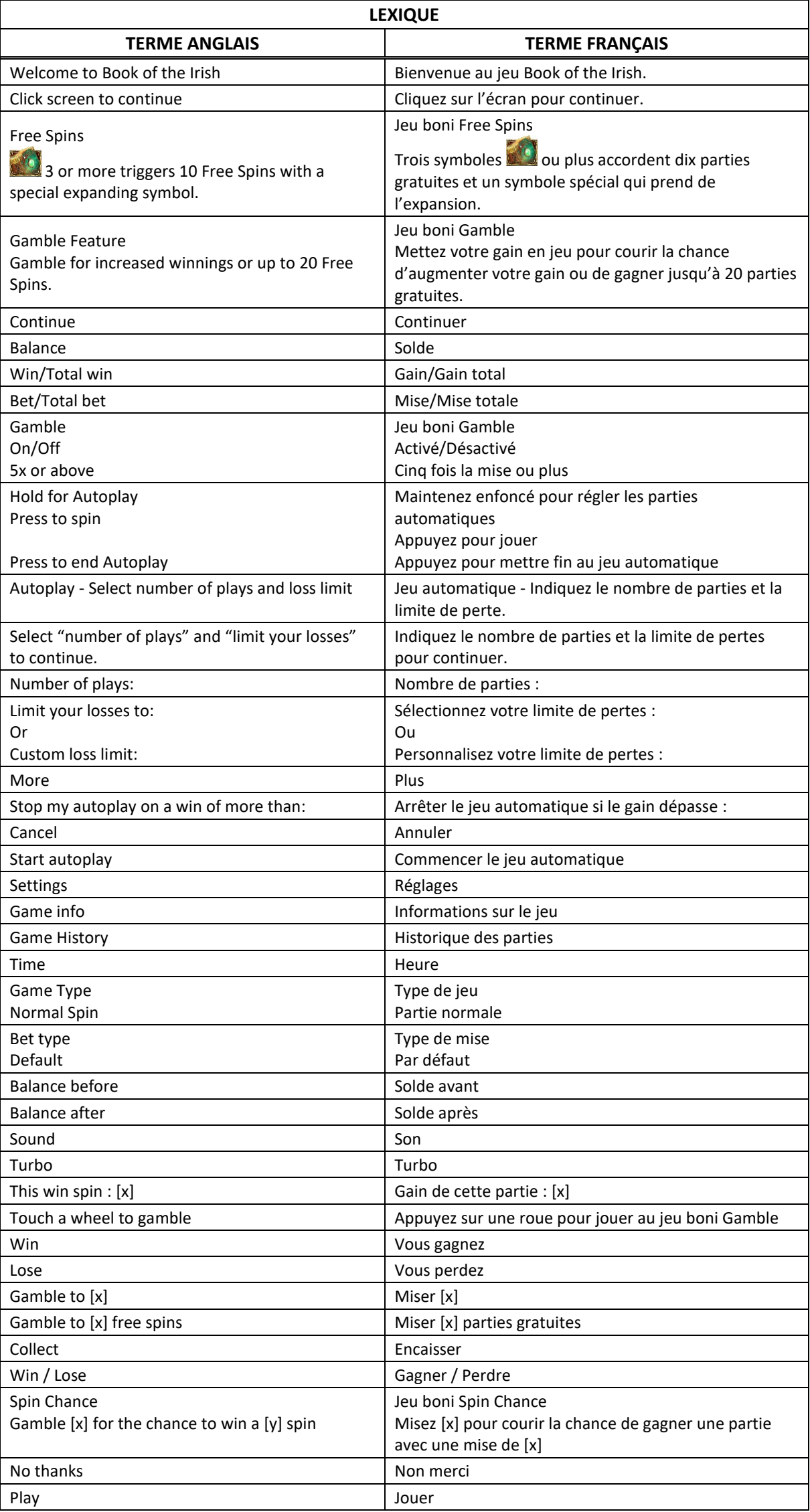

# **Book of the Irish**

# **Table de paiement**

Consultez les écrans d'aide pour voir une représentation graphique de la table de paiement.

Obtenez deux, trois, quatre ou cinq symboles identiques sur une ligne de paiement active pour gagner un lot.

## **Lignes de paiement**

Consultez les écrans d'aide pour voir une représentation graphique des lignes de paiement.

Toutes les parties comportent 10 lignes de paiement.

Les gains peuvent se produire sur une ou plusieurs lignes, ou sur toutes les lignes.

Seul le lot le plus élevé de chaque combinaison gagnante est accordé.

Toutes les combinaisons sont évaluées de gauche à droite seulement.

Pour qu'une combinaison soit gagnante, les symboles de cette combinaison, ou les symboles les remplaçant, doivent apparaître sur des cylindres adjacents, à partir du cylindre à l'extrême gauche, à l'exception des gains obtenus durant les parties gratuites pour des symboles qui prennent de l'expansion.

## **Symbole frimé**

Le symbole frimé remplace tous les symboles à l'exception du symbole ayant pris de l'expansion durant les parties gratuites.

Le symbole frimé apparaît sur tous les cylindres durant le jeu principal et les parties gratuites.

# **Jeu boni Free Spins**

Trois symboles accordent dix parties gratuites et un lot correspondant à deux fois la mise.

Quatre symboles accordent dix parties gratuites et un lot correspondant à vingt fois la mise.

Cinq symboles **and accordent dix parties gratuites et un lot correspondant à deux cents fois la** mise.

Au début des parties gratuites, un symbole est choisi au hasard pour devenir le symbole qui prend de l'expansion.

Une fois que les cylindres sont arrêtés et que les lots ont été accordés, si les cylindres contiennent assez de symboles qui prennent de l'expansion pour former une combinaison gagnante, toutes les occurrences du symbole sélectionné prennent de l'expansion verticalement.

Après avoir pris de l'expansion, les symboles accordent des lots, peu importe leur position sur les lignes de paiement.

#### **Jeu boni Gamble**

**(Ce jeu pourrait ne pas être offert.)**

Vous avez trois options d'activation pour le jeu boni Gamble : « activé », « désactivé » ou « activé si le gain est supérieur ou égal à cinq fois la mise ». Lorsque le jeu Gamble est activé, il sera offert pour tous les gains obtenus durant la partie. Lorsque le jeu Gamble est activé pour un gain supérieur ou égal à cinq fois la mise, il sera offert pour tous les gains supérieurs ou égaux à cinq fois la mise.

Au début du jeu Gamble, deux roues sont présentées. La roue de gauche vous offre la chance d'augmenter vos gains d'un tiers, de les doubler, ou de les tripler.

La roue de droite vous offre la chance de gagner des parties gratuites. La valeur du gain peut être ajustée en appuyant sur les flèches « - » ou « + »; les secteurs gagnants et perdants de la roue seront ajustés en conséquence.

Appuyez sur l'une des roues Gamble durant le jeu boni pour mettre vos gains en jeu et lancer le pointeur.

Si le pointeur s'immobilise sur le secteur vert, le lot en argent ou le jeu boni Free Spins est accordé. Si le pointeur s'immobilise sur le secteur rouge, vous perdez votre mise et vous retournez au jeu principal.

Les gains peuvent être mis en jeu jusqu'à l'obtention d'un gain maximal de 250 000 \$. Une fois le gain maximal atteint, les gains sont automatiquement encaissés et le jeu boni Gamble prend fin.

Un maximum de 20 parties gratuites peuvent être accordées durant le jeu boni Gamble. Une fois ce maximum atteint, la roue Free Spins est désactivée, et vous pouvez continuer de mettre vos gains en jeu seulement sur la roue Cash.

Appuyez sur le bouton Collect durant le jeu boni pour encaisser vos gains.

#### **Jeu boni Spin Chance**

**(Ce jeu pourrait ne pas être offert.)**

Le jeu boni Spin Chance est offert automatiquement lorsque votre solde en crédits est insuffisant pour jouer une autre partie, mais qu'il est supérieur à zéro.

Le jeu boni Spin Chance vous permet de mettre en jeu vos crédits restants pour tenter de remporter assez de crédits pour jouer une autre partie avec la mise en vigueur.

Pour jouer au jeu boni Spin Chance, appuyez sur le bouton PLAY pour que le pointeur s'active sur le compteur.

Vous pouvez appuyer sur « No Thanks » pour quitter le jeu Spin Chance et garder vos crédits restants.

Si le pointeur s'immobilise sur le secteur vert, une partie avec la mise en vigueur est accordée et elle est jouée automatiquement. Si le pointeur s'immobilise sur le secteur rouge, vous perdez vos crédits restants et vous retournez au jeu principal.

La taille des segments vert et rouge est proportionnelle au montant des crédits en rapport avec la mise en vigueur. La probabilité de gagner la partie est déterminée par ce ratio.

# **Boutons du jeu principal**

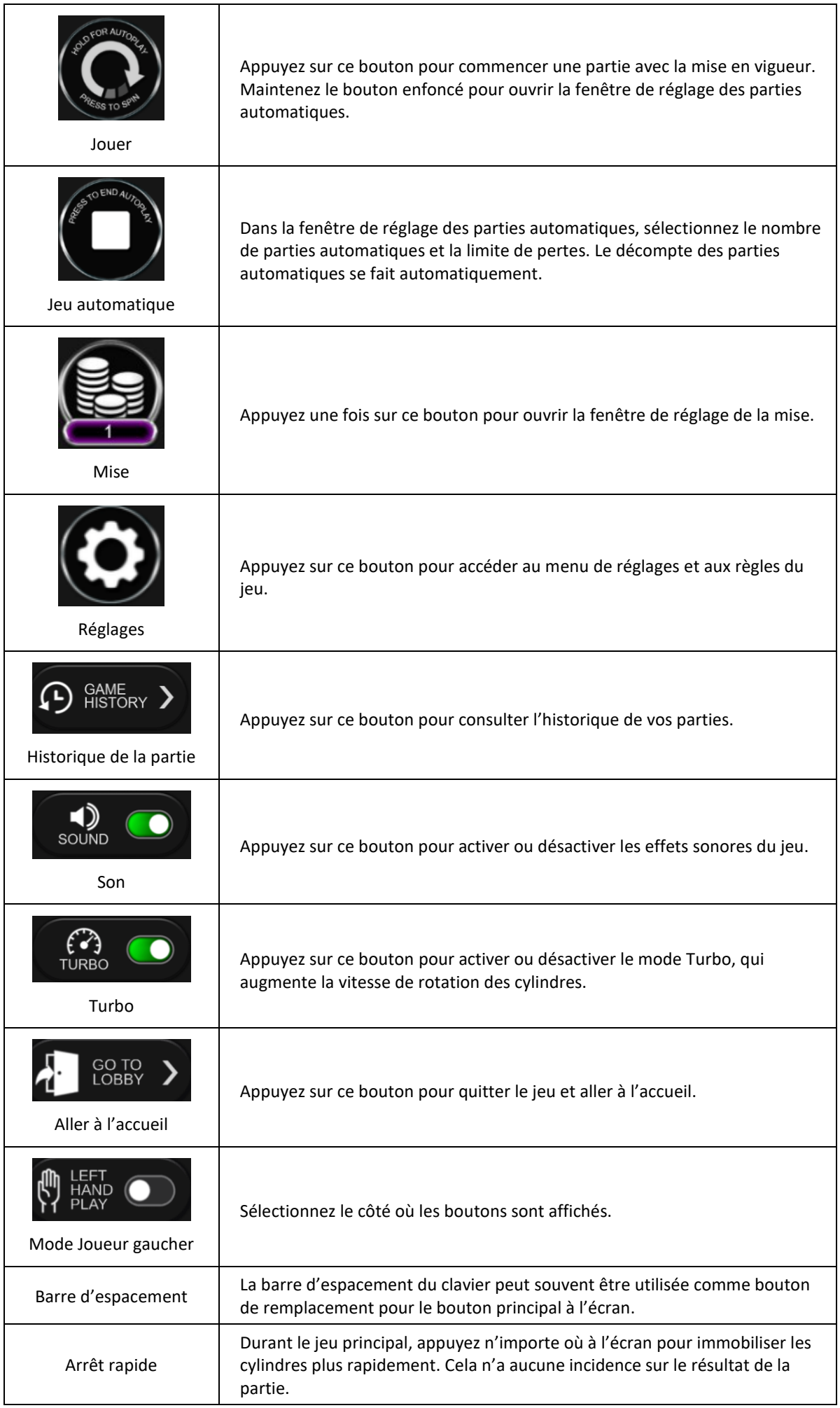

# **Informations générales**

#### **Reprise d'une partie interrompue**

Lors d'un bris de communication inattendu ou d'un arrêt du jeu, la partie reprendra à l'état du dernier enregistrement.

#### **Information sur les paiements**

La probabilité d'obtenir un résultat particulier est toujours constante.

Le gain maximal possible pour une seule partie est plafonné à 250 000 \$, excluant les gros lots. Il pourrait ne pas être possible d'atteindre cette limite, selon la configuration de la mise.

Les lots sont payés conformément à la table de paiement disponible à l'interface de jeu.

Le taux de retour théorique du jeu est de 96,23 %.

Le taux de retour correspond au taux de retour théorique du jeu calculé sur un très grand nombre de parties, jouées sur une longue période et représente le taux de retour attendu, calculé par une compagnie de tests indépendante, conformément aux règlements en vigueur.

Le résultat de toutes les parties est déterminé à l'avance. Vos choix n'ont aucune incidence sur le résultat de la partie, à moins d'indication contraire.

Toute défectuosité annule jeux et paiements.

Toute partie en cours depuis plus de 35 jours sera annulée, et la mise correspondante sera remboursée.